#### **TEX3KCTTERT**

**ГОСТы и другие нормативные документы в строительстве**

**Доступ из НИУ МГСУ Фонд документации в интернете**

www.cntd.ru

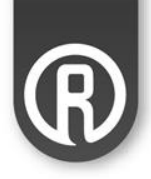

**Нормативные документы в СТРОИТЕЛЬСТВЕ**

Нормативные документы:

- закрепляют требования к качеству производимой продукции
- устанавливают правила выполнения работ и функционирования всей организации или предприятия

**Оперативное использование этих документов означает, что оказанные услуги и выполненные работы надежны, безопасны и соответствуют всем государственным нормативам и стандартам**

**Профессиональные справочные системы «Техэксперт» помогут**

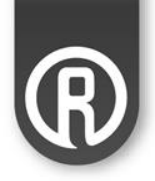

- **Быстро найти, проанализировать ГОСТы и другие нормативные документы**
- **Грамотно подготовить курсовую, дипломную работу**
- **Решить практические кейсы**
- А в профессиональной деятельности –
- избежать штрафов,
- вовремя узнать об изменениях ГОСТов,
- вовремя исправить чертежи, расчеты и проекты

**Профессиональные справочные системы «Техэксперт»**

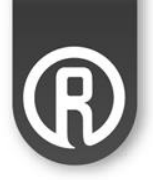

#### **Дают доступ к огромному массиву информации**

- нормативно-техническая документация: ГОСТ, СНиП, РД, СП, ПБ и др.;
- все виды технологической документации: ТК, ППР, ПОС, СОКК и др.;
- типовая проектная документация: серии и проекты, в том числе в формате DWG;
- комментарии, консультации экспертов

# **Общий фонд – более 20 000 000 документов!**

#### **В «Техэксперте» проверенная информация из достоверных источников**

Надежность информации подтверждена прямыми договорами с экспертными разработчиками и правообладателями информации:

- **все органы власти**
- **крупнейшие предприятия страны (ПАО «ГАЗПРОМ», ВНИИСТ, АВОК, Нефтегазмаш,**

**НИЦ «Строительство», НОСТРОЙ и др.);**

- **ведущие НИИ;**
- **авторитетные эксперты**

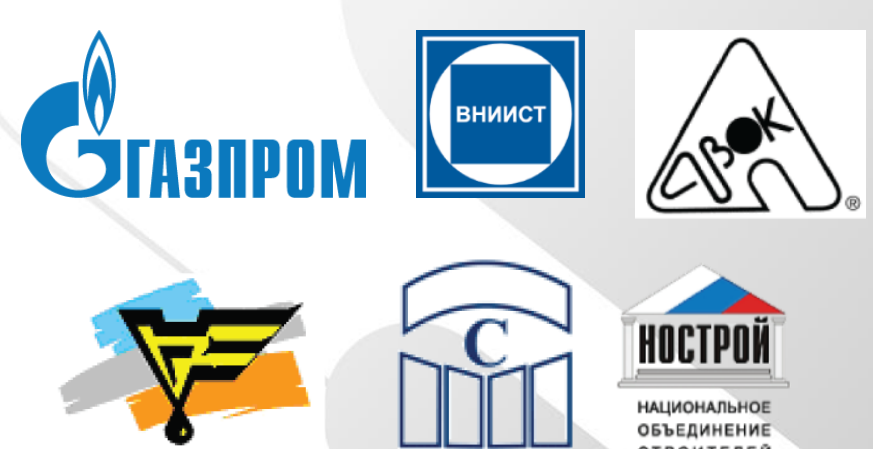

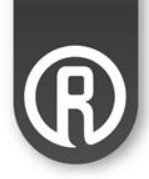

### **Полезные ссылки**

# **Приложения**

# **Работа с документами дома или в пути**

Профессиональные справочные системы «Техэксперт» установлены в НИУ МГСУ

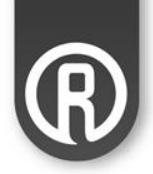

Чтобы воспользоваться полной версией систем:

1.Откройте браузер, установленный на компьютере в НИУ МГСУ (в библиотеке, компьютерном классе) 2. В адресную строку добавьте

**<http://kodeks.mgsu.ru:8090/docs/>**

3. Нажмите enter

Или зайдите в системы со страницы библиотеки <http://mgsu.ru/resources/Biblioteka/Elektronnyeresursi/>

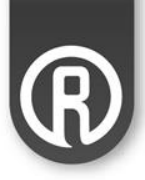

# **Методическое пособие по работе в системах «Техэксперт» для строительной отрасли находится на странице**

**[http://mgsu.ru/universityabout/Struktura/](http://mgsu.ru/universityabout/Struktura/Kafedri/Arhitektura/metod_normy.pdf) [Kafedri/Arhitektura/metod\\_normy.pdf](http://mgsu.ru/universityabout/Struktura/Kafedri/Arhitektura/metod_normy.pdf)** (Методическое пособие по работе с нормативно-технической документацией)

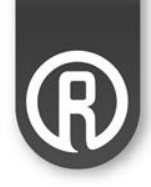

#### **Приложение «Техэксперт»**

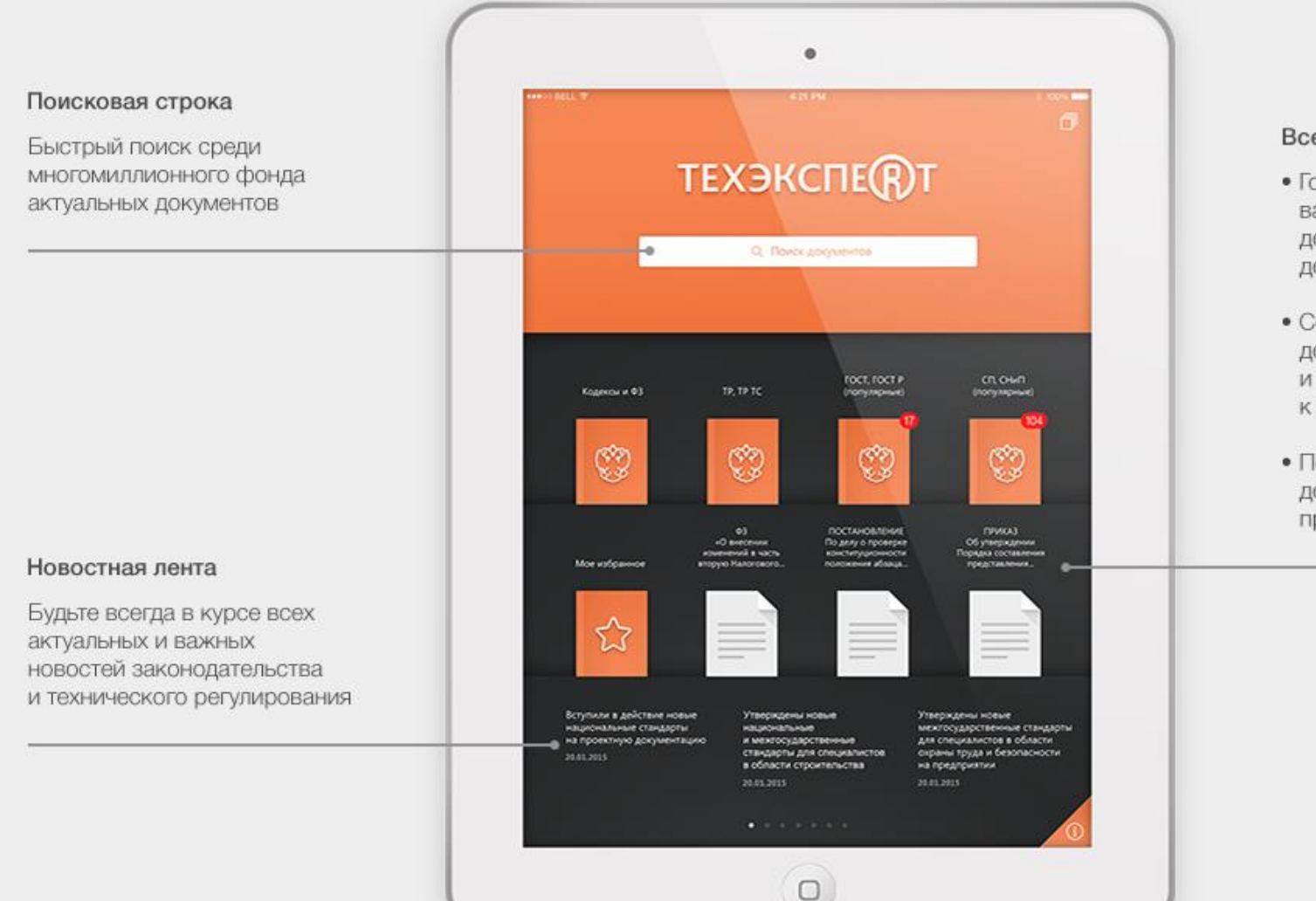

#### Все под рукой

- Готовые подборки наиболее важных и востребованных документов для быстрого доступа
- Сохраненные в «Избранном» документы доступны всегда и везде, даже без подключения к интернету
- Последние открытые документы всегда под рукой прямо на главной странице

# **Сайт для студентов и преподавателей [http://vuz.kodeks.ru](http://vuz.kodeks.ru/)**

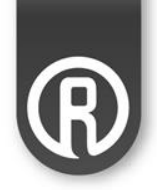

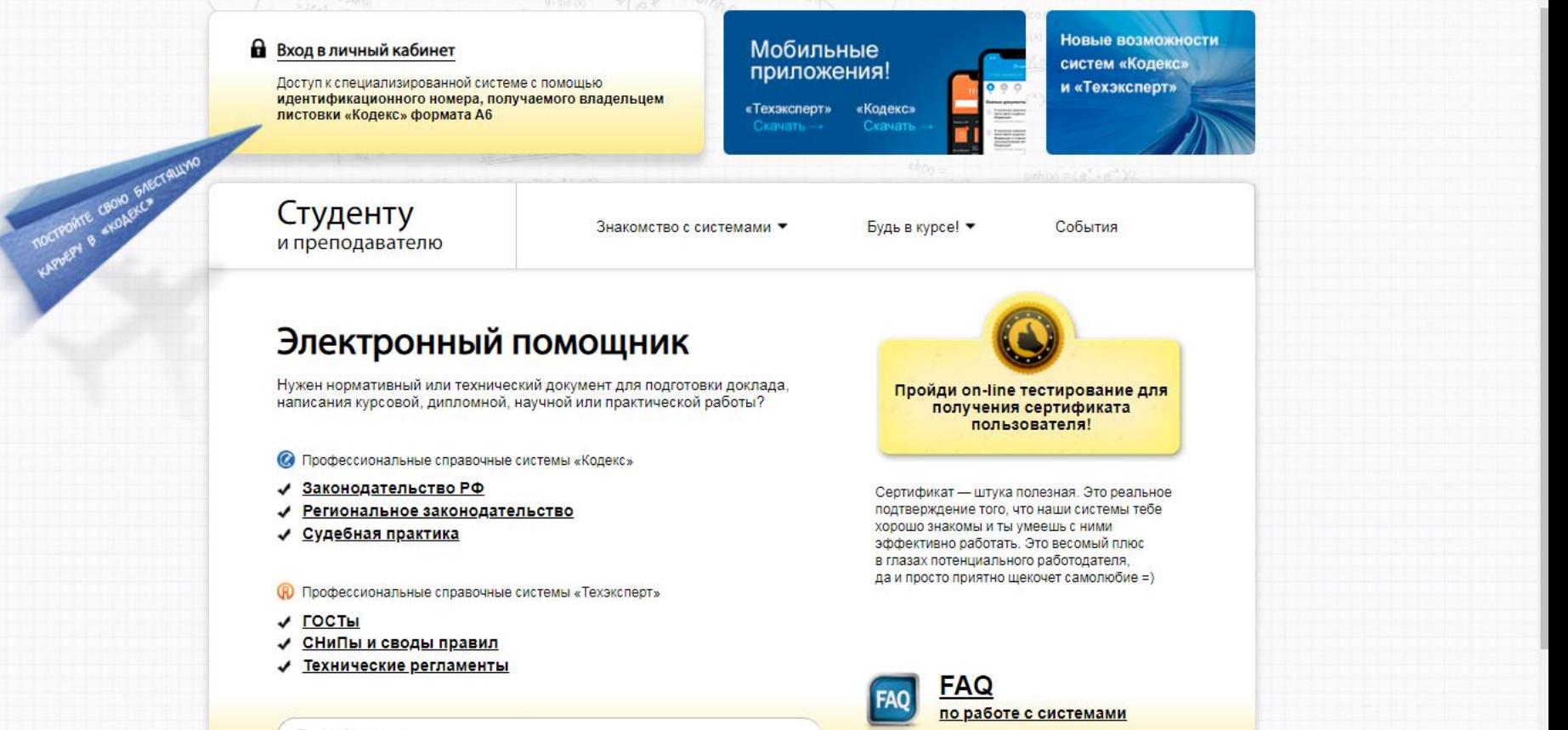

Поиск документа

пример: постановление правительства РФ 895

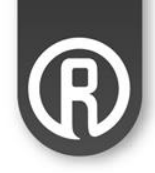

# **Идентификационный номер для входа в Личный кабинет на сайте [http://vuz.kodeks.ru](http://vuz.kodeks.ru/)  732hd8**

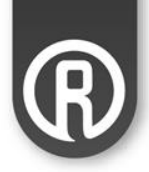

# **Единый фонд нормативнотехнической документации «Техэксперт»**

# [http://docs.cntd.ru](http://docs.cntd.ru/)

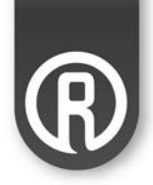

#### **Специалисту по охране труда –**

[http://docs.cntd.ru/search/intellectual?q=](http://docs.cntd.ru/search/intellectual?q=охрана+труда&itemtype)[охрана+труд](http://docs.cntd.ru/search/intellectual?q=охрана+труда&itemtype) [а](http://docs.cntd.ru/search/intellectual?q=охрана+труда&itemtype)[&itemtype](http://docs.cntd.ru/search/intellectual?q=охрана+труда&itemtype)

**Инженеру-конструктору –**

[http://docs.cntd.ru/search/intellectual?q=](http://docs.cntd.ru/search/intellectual?q=ескд)[ескд](http://docs.cntd.ru/search/intellectual?q=ескд)

**Инженеру-сметчику –**

[http://docs.cntd.ru/search/intellectual?q=](http://docs.cntd.ru/search/intellectual?q=сметчик)[сметчик](http://docs.cntd.ru/search/intellectual?q=сметчик)

**Инженеру-технологу –**

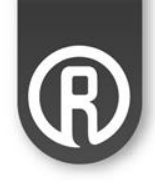

[http://docs.cntd.ru/search/intellectual?q=](http://docs.cntd.ru/search/intellectual?q=Справка+по+технологиям+строительных+работ)[Справка+по+техно](http://docs.cntd.ru/search/intellectual?q=Справка+по+технологиям+строительных+работ) [логиям+строительных+работ](http://docs.cntd.ru/search/intellectual?q=Справка+по+технологиям+строительных+работ)

**Специалисту по автоматизации –**

<http://docs.cntd.ru/document/1200142419/> <http://docs.cntd.ru/document/1200142419> и другие документы

**Специалисту по композитным материалам –**

[http://docs.cntd.ru/search/intellectual?q=](http://docs.cntd.ru/search/intellectual?q=композиты)[композиты](http://docs.cntd.ru/search/intellectual?q=композиты)

**Ссылки на документы, которые использованы в презентации:**

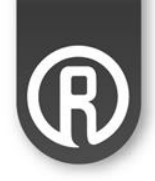

СТ СЭВ 4722-84 ЕСКД СЭВ (Чертежи строительные) <http://docs.cntd.ru/document/901708189>

СНиПы и СП [http://docs.cntd.ru/search/intellectual?q=](http://docs.cntd.ru/search/intellectual?q=снип)[снип](http://docs.cntd.ru/search/intellectual?q=снип) [79](http://docs.cntd.ru/document/1200001979) [http://docs.cntd.ru/search/intellectual?q=](http://docs.cntd.ru/search/intellectual?q=сп)[сп](http://docs.cntd.ru/search/intellectual?q=сп)

СП 22.13330.2016 (Основания зданий и сооружений)  <http://docs.cntd.ru/document/456054206>

ГОСТ 31937-2011 (Здания и сооружения. Правила мониторинга и обследования технического состояния) <http://docs.cntd.ru/document/1200100941>

**ПРИМЕРЫ ОФОРМЛЕНИЯ ССЫЛОК НА ДОКУМЕНТЫ ИЗ ТЕХЭКСПЕРТА**

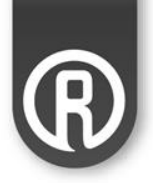

**На основании Приложения А «Правила и примеры оформления библиографических ссылок» к ГОСТ Р-7.0.11-2011 СИБИД:** 

• **Если информация взята с сайта** [www.docs.cntd.ru](http://www.docs.cntd.ru/)**:**

**ГОСТ 2.106-96 Единая система конструкторской документации (ЕСКД).**  Текстовые документы (с Изменением N 1) [Электронный ресурс]: **Межгосударственный стандарт/Профессиональная справочная система Техэксперт. – Ред. 01.04.2011. – Режим доступа:**  <http://docs.cntd.ru/document/1200001979/>

• **Если информация взята из установленной системы «Техэксперт»:**

**ГОСТ Р 7.0.11-2011 СИБИД. Диссертация и автореферат диссертации.**  Структура и правила оформления [Электронный ресурс]: Нормативно**технический документ/Профессиональная справочная система Техэксперт. – Ред. 01.09.2012. – Режим доступа: kodeks://link/d?nd=1200093432**

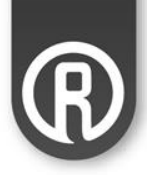

# **ИМЕННОЙ СЕРТИФИКАТ - ЭТО:**

**1. добавление к резюме 2. преимущество при трудоустройстве в компании технического и IT профиля**

# **КАК ПОЛУЧИТЬ?**

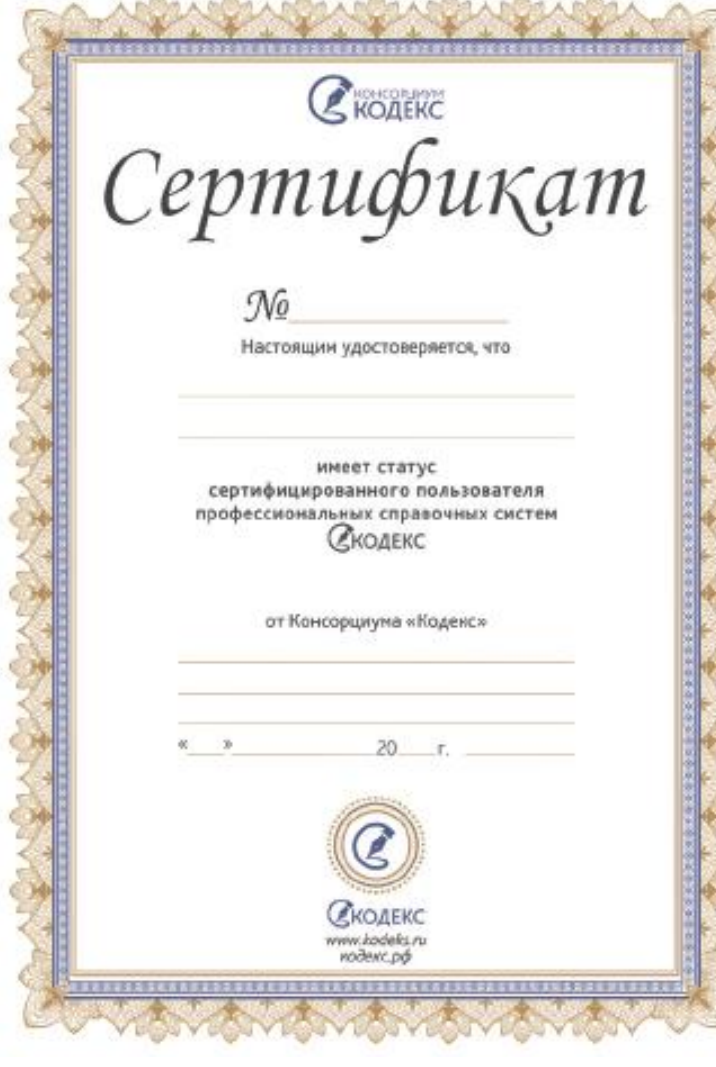

**При успешном прохождении тестирования на портале [http://](http://vuz.kodeks.ru/)[vuz.kodeks.ru](http://vuz.kodeks.ru/)** 

**Вы получаете именной сертификат пользователя**

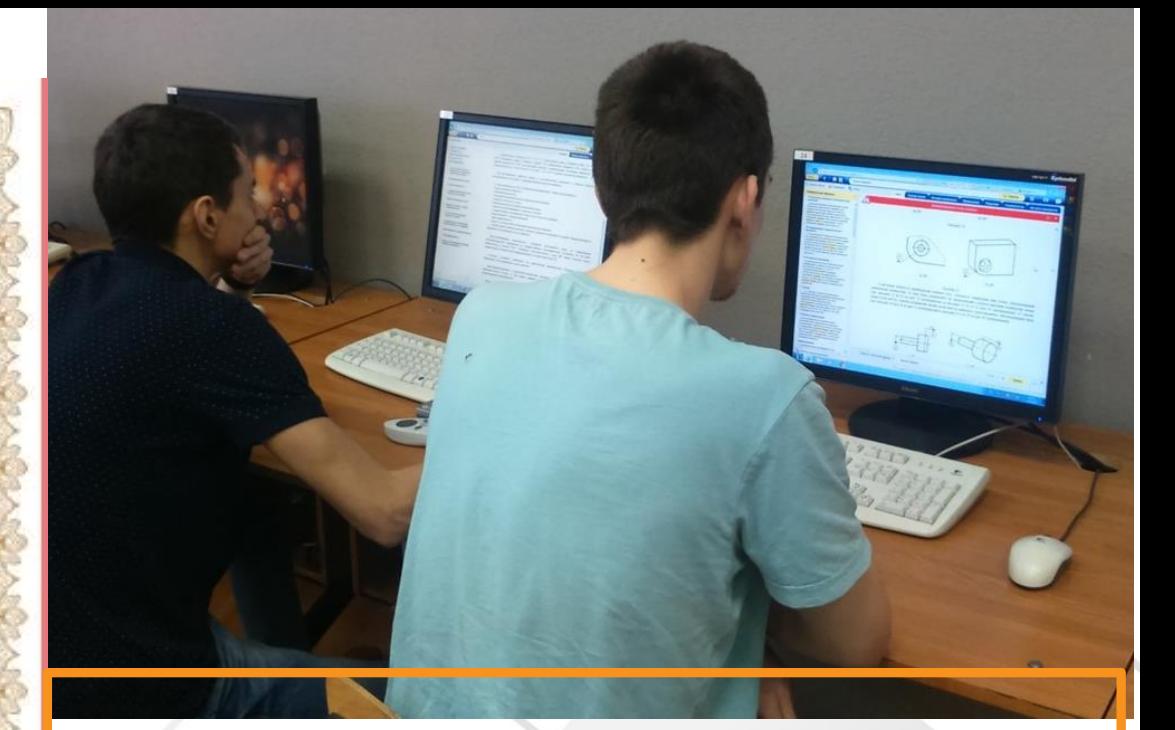

#### **БЫСТРО и ЛЕГКО сдать тест «Техэксперт» помогут короткие видео гиды:**

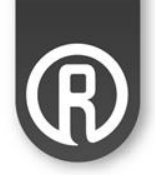

Доступ к системам из НИУ МГСУ, состав системы «Стройэксперт» **<https://youtu.be/ZKrSDHUxbrQ>**

Способы поиска документов (СНиПов, ГОСТов и нормалей) **<https://youtu.be/Ws4XBncTDgk>**

Работа с текстом документа (статус, история документа, сравнение стандартов и пр.) **<https://youtu.be/N5auOY8Azi8>**

Сайты, приложения, инструкция к тесту **<https://youtu.be/bGyB5CL12-w>**

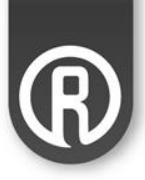

# **Если у вас нет доступа к полной версии систем «Техэксперт»,**

# **пройти тест ПРОСТО!**

# **воспользуйтесь ДЕМО-ВЕРСИЕЙ**

**<https://cntd.ru/demo/stroyexpert>**

# **\*функционал профессиональной версии, установленной в НИУ МГСУ**

# **Какие задачи можно решить с помощью «Техэксперта»\***

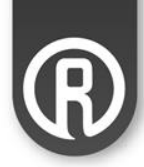

#### В один клик проверить актуальность ГОСТов, на которые ссылаетесь в своей курсовой, дипломной, научноисследовательской работе или проекте

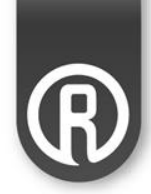

### Откройте ярлык «Статус» в тексте документа

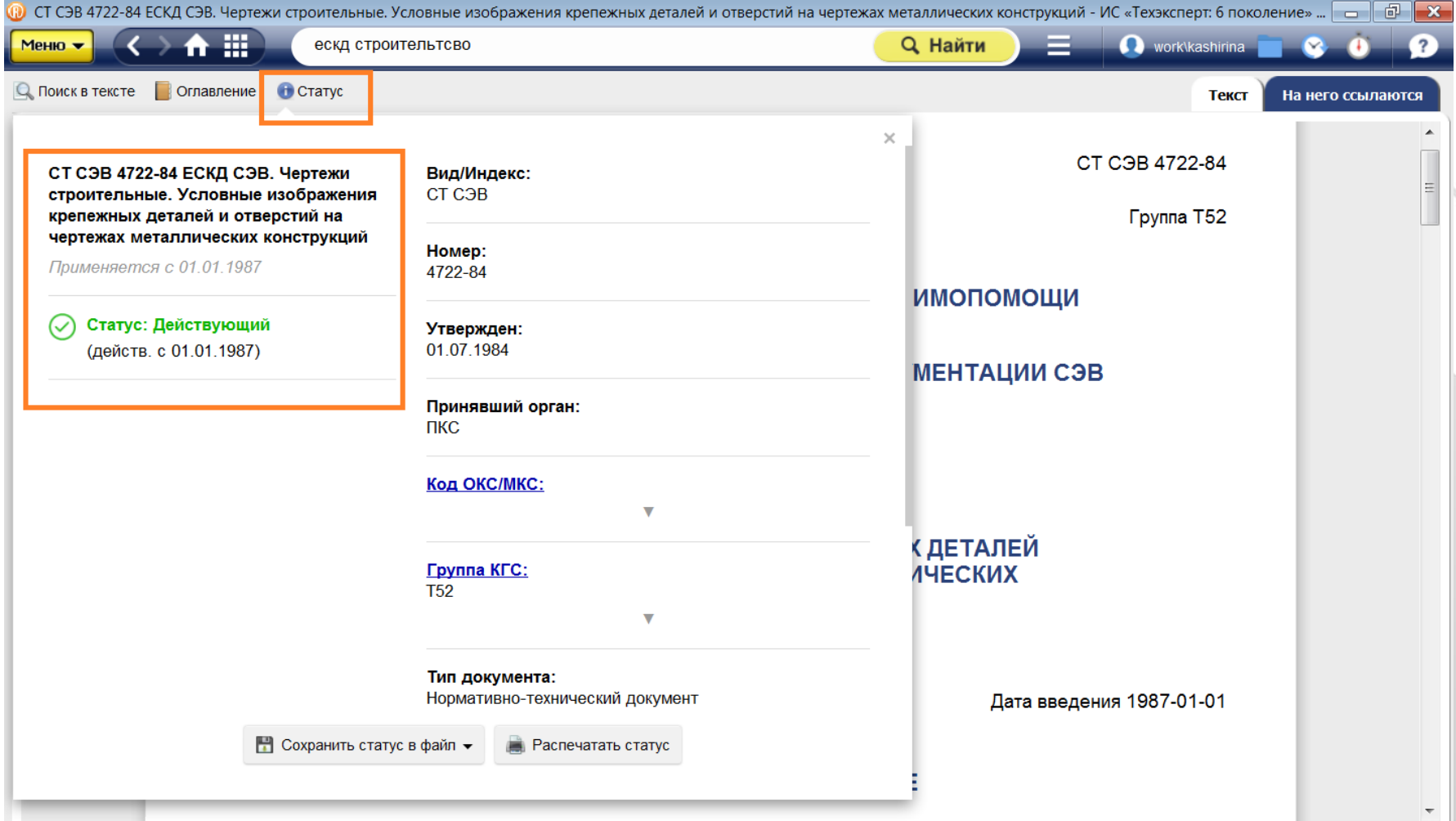

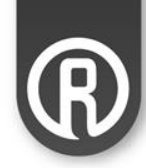

#### Быстро найти нужные стандарты Используйте интеллектуальный поиск «Техэксперта»

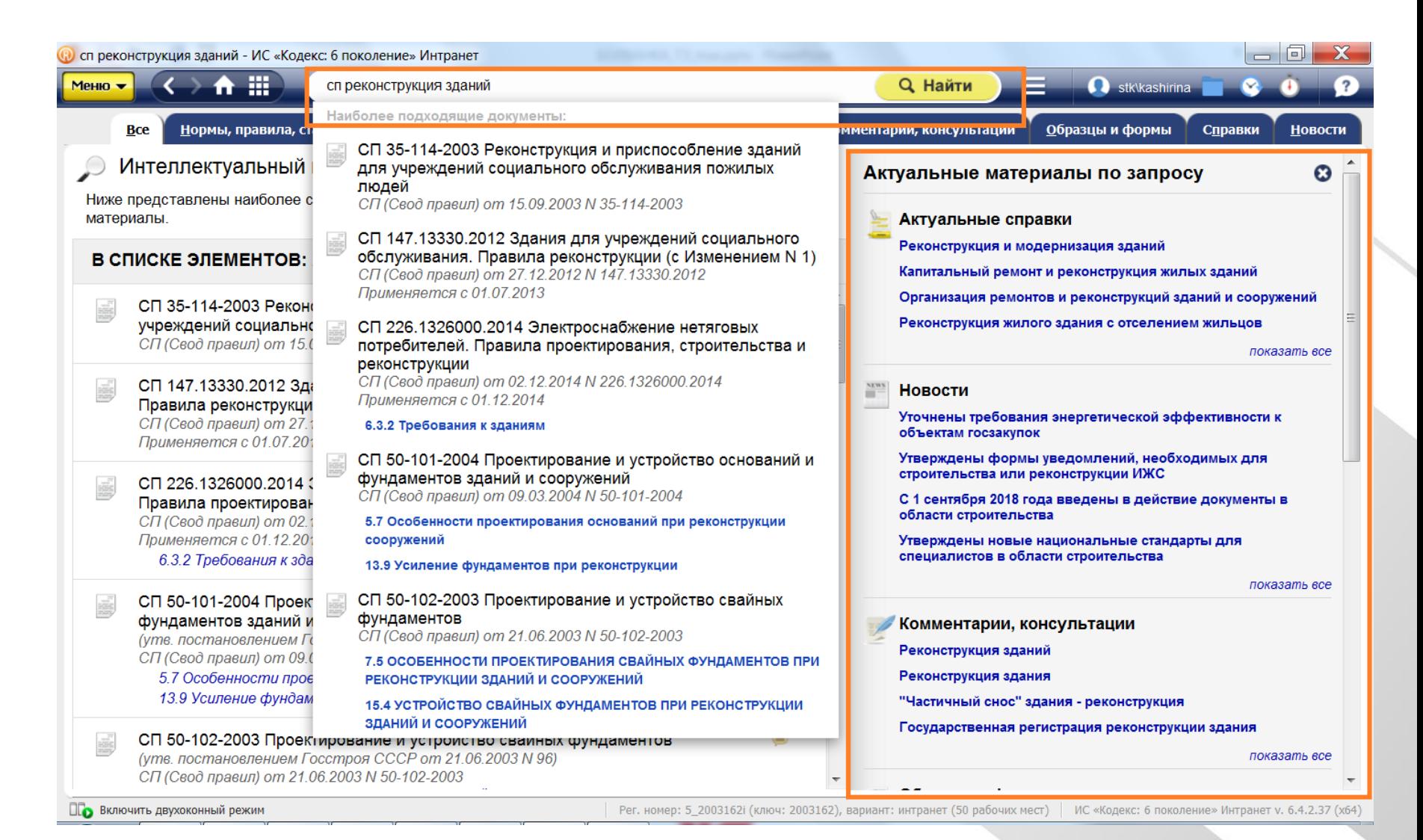

#### Найти информацию по сложным запросам (например, найти только действующие СНиПы)

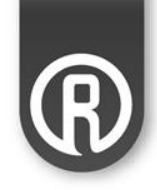

### Используйте атрибутный поиск «Техэксперта»

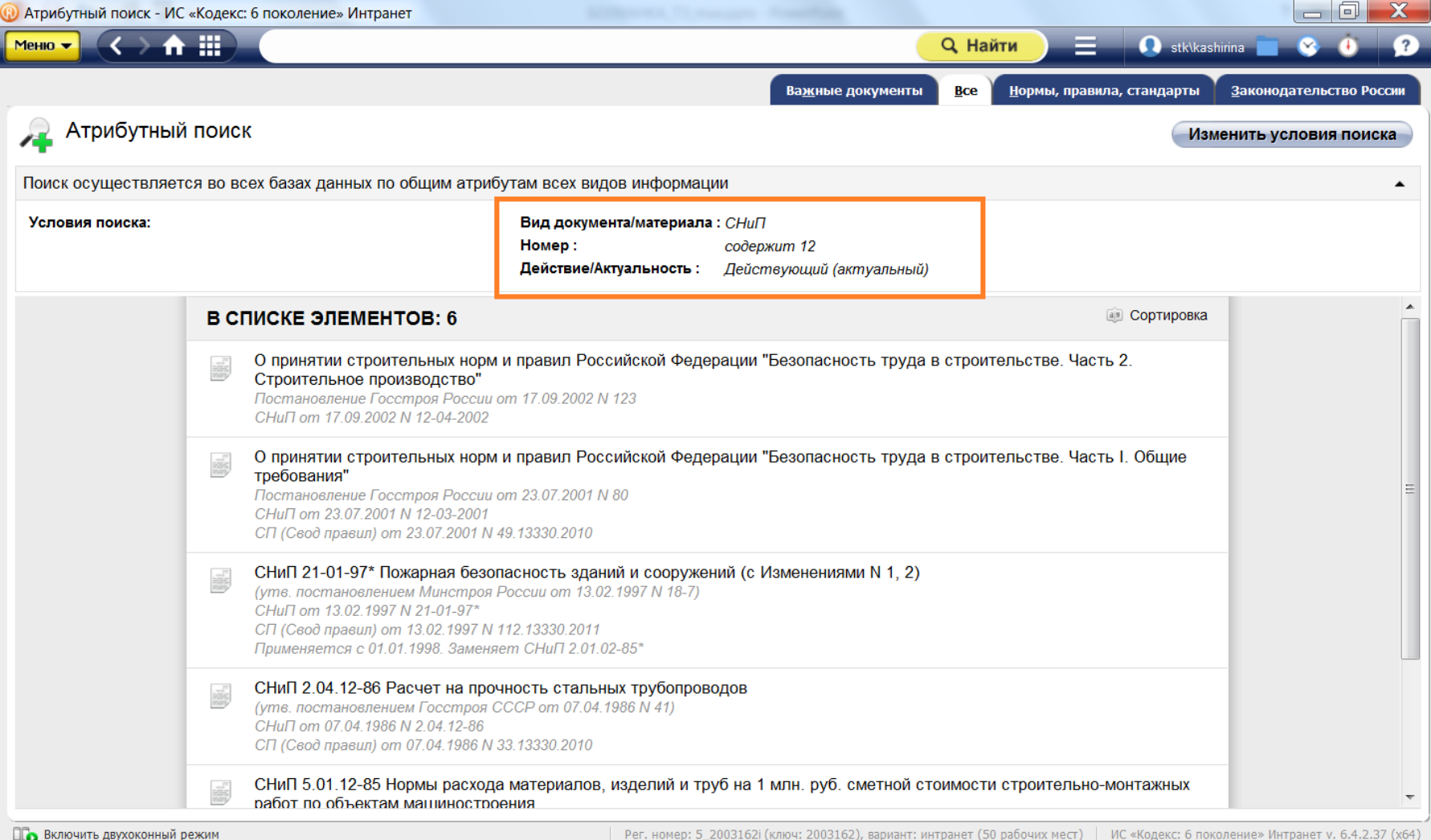

#### В один клик узнать о степени гармонизации ГОСТа с зарубежным или международным стандартом Используйте информацию, которая находится в ярлыке «Статус» документа

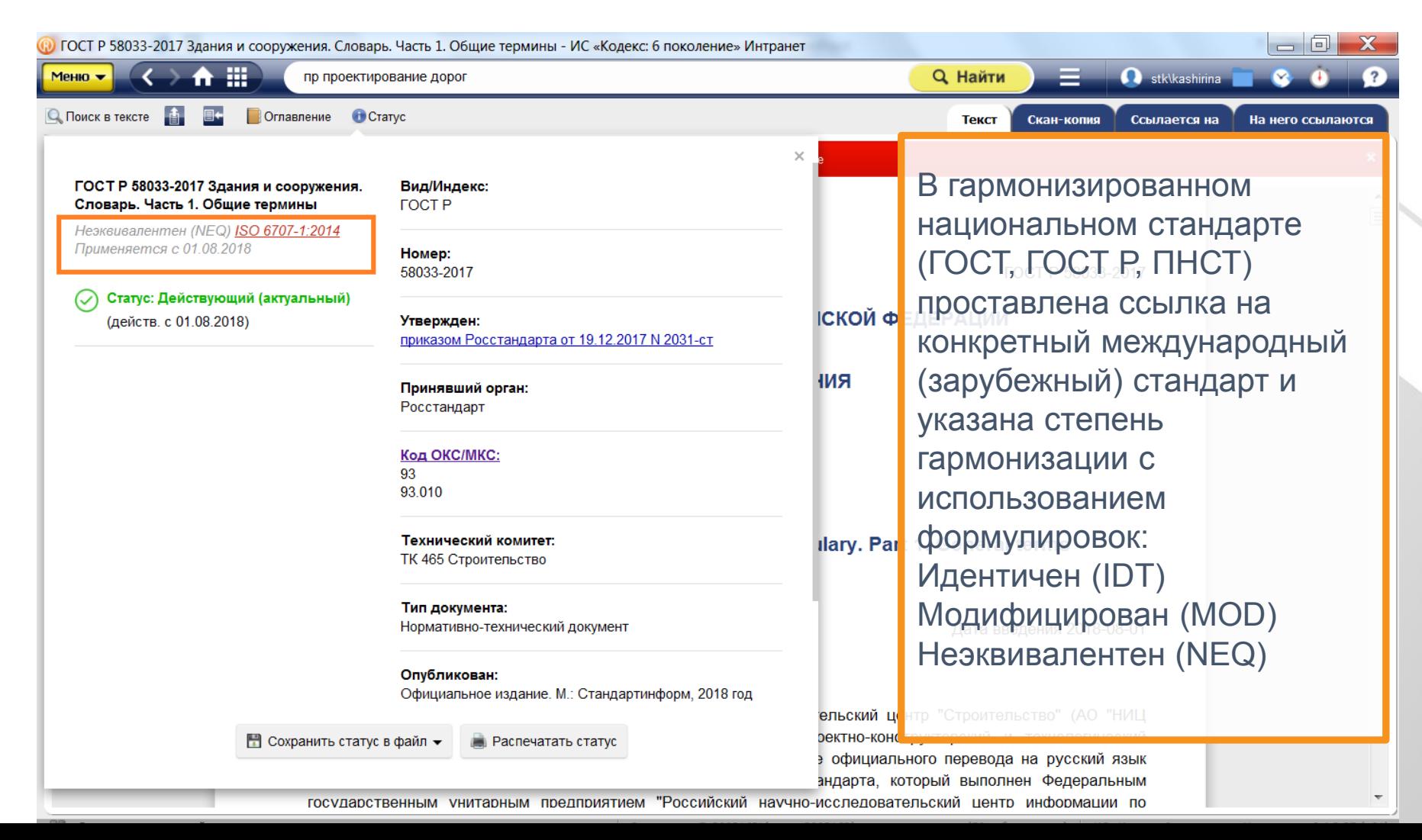

### Найти информацию об истории конкретного ГОСТа (на скриншоте - СП 22.13330.2011 Основания зданий и сооружений)

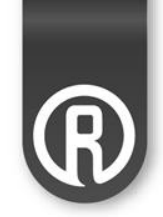

#### Используйте вкладку «История документа»

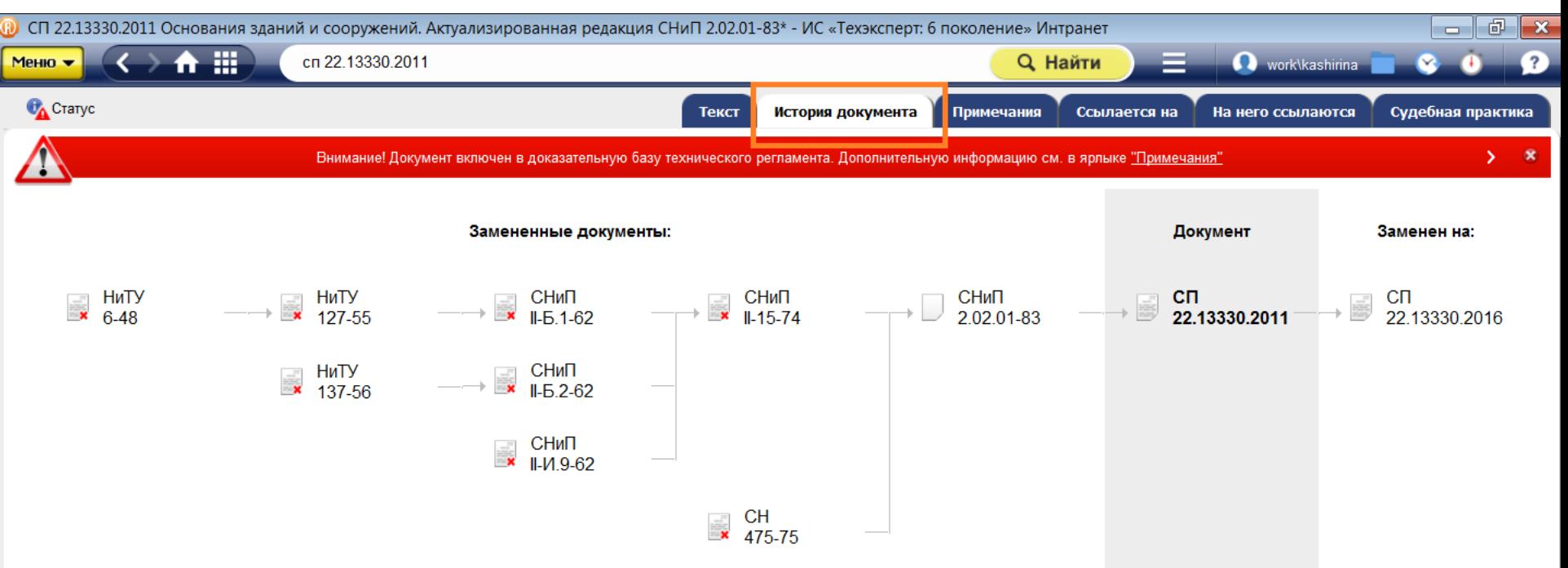

**!!! Важно при подготовке проекта реконструкции** или при переработке других проектов, подготовленных несколько лет назад

## Быстро сравнить 2 редакции ГОСТа Используйте сервис «Сравнение норм и стандартов» (ссылки под названием документа)

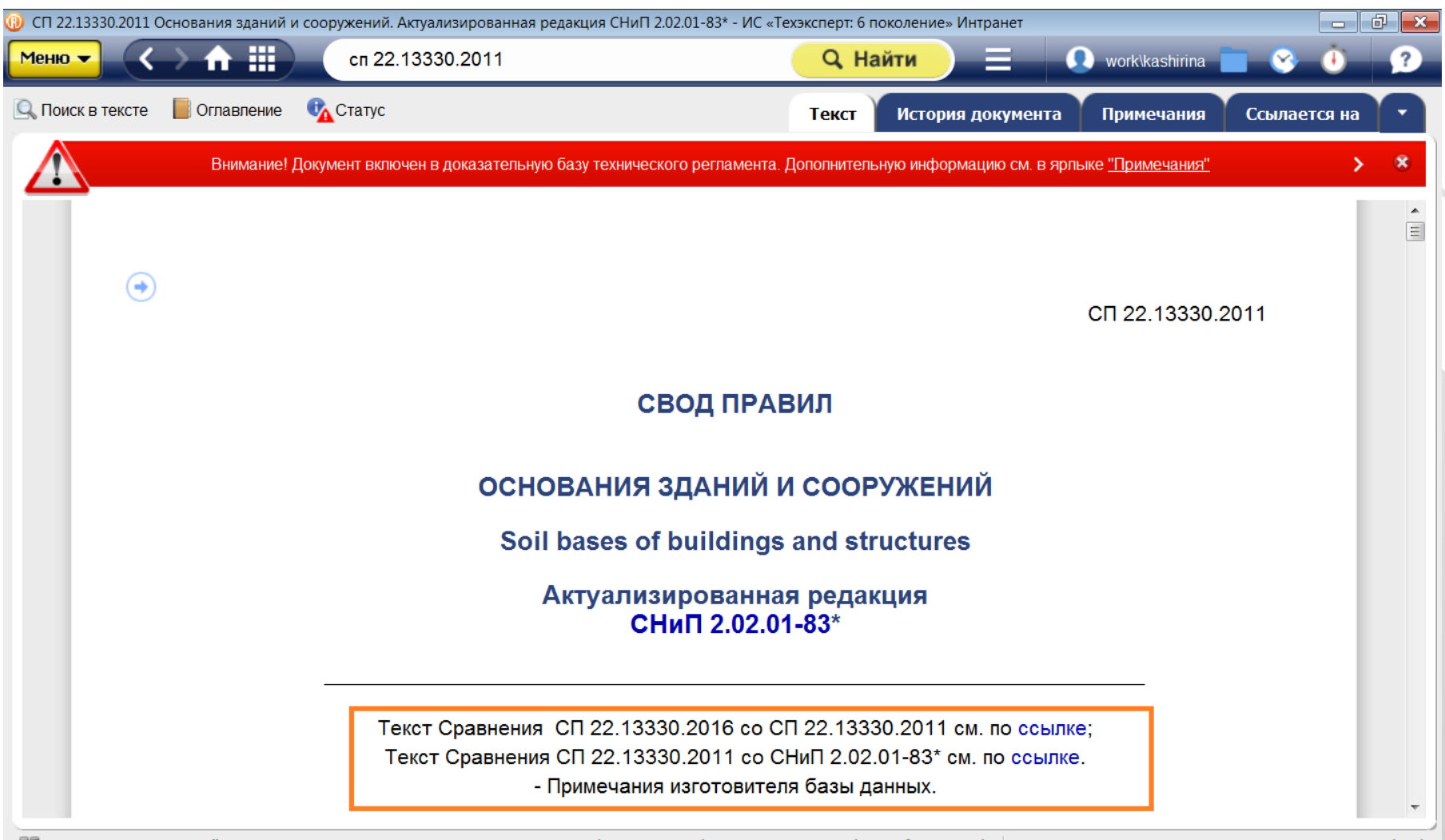

<u>НЕ Включить двухоконный режим</u>

Не выходя из программ MS Word, Excel, AutoCAD, NanoCAD, Siemens NX, Solid Works, Revit, Adobe Acrobat Pro, Revit автоматически расставить в любых текстах, чертежах и проектах ссылки на нужные ГОСТы и проверить, есть ли среди них

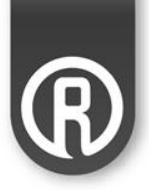

 $+ 130%$ 

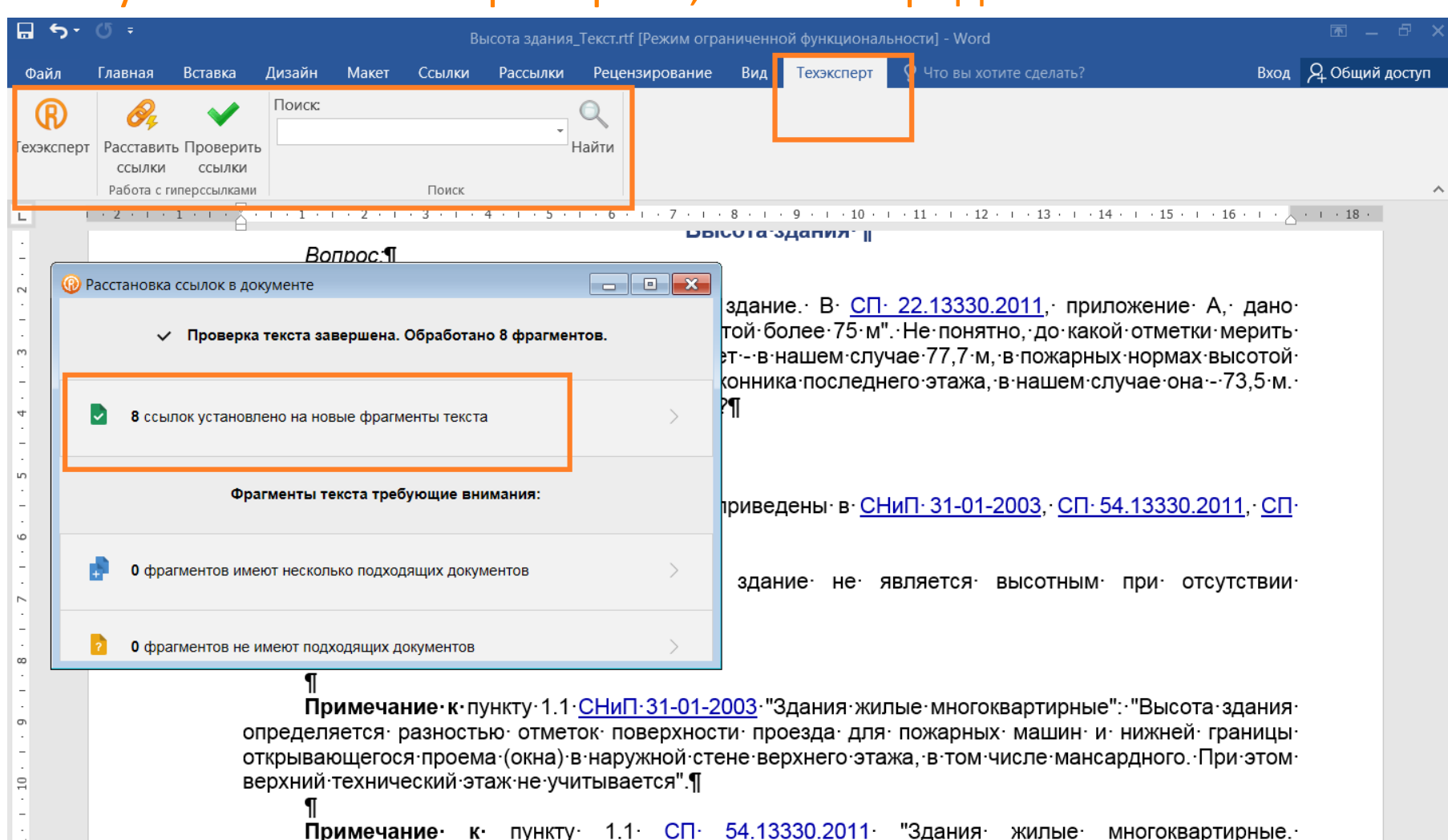

здания жилые

r.

#### Справочник о статусе и порядке применения различных видов документов ищите на главной странице систем «Техэксперт»

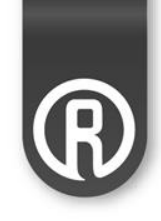

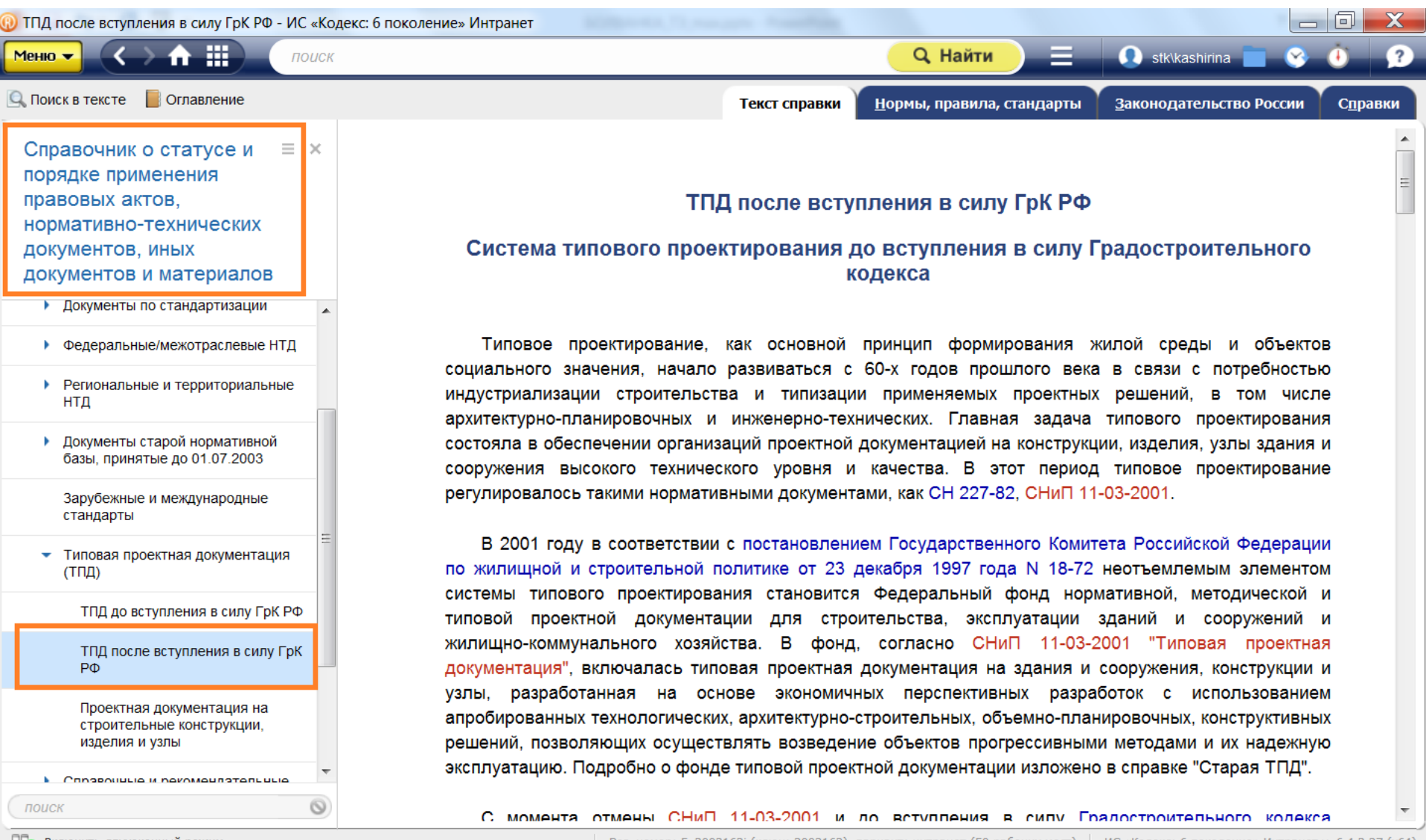

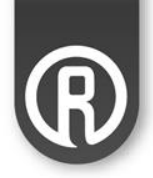

# **О разработчике систем «Техэксперт»**

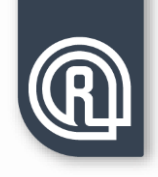

#### **КОНСОРЦИУМ «КОДЕКС» – ОБЪЕДИНЕНИЕ РАЗРАБОТЧИКОВ, ВНЕДРЕНЦЕВ И СЕРВИСНЫХ СЛУЖБ, ОСНОВАННОЕ В 1991 ГОДУ. ГОЛОВНАЯ КОМПАНИЯ - АО «КОДЕКС» (Г. САНКТ – ПЕТЕРБУРГ).**

**СИСТЕМЫ «ТЕХЭКСПЕРТ» и «КОДЕКС»** лидируют на рынке профессиональных справочных систем для инженерно-технических специалистов, работников кадровых служб, юристов, бухгалтеров, специалистов по закупкам и других сотрудников крупнейших российских компаний.

**НАША МИССИЯ –** информационная поддержка принятия правильных решений специалистами в любом регионе России на основе уникальных профессиональных справочных систем.

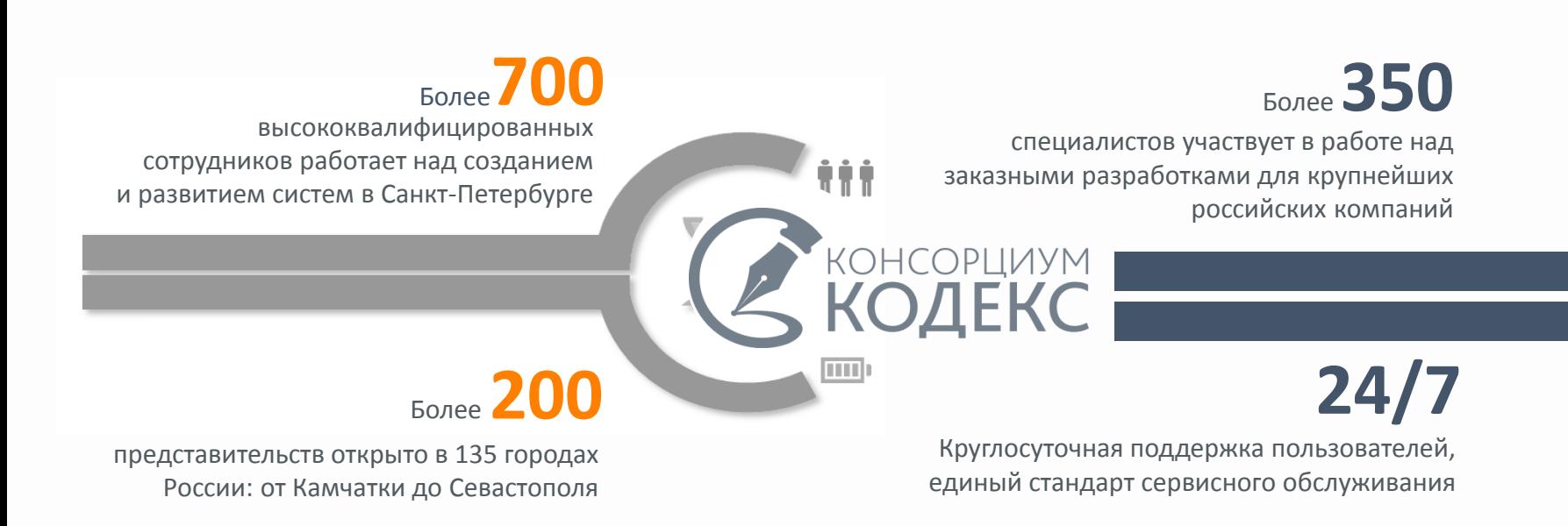

**Почему можно и нужно пользоваться «Техэкспертом»**

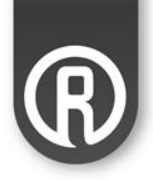

- Актуальная информация **системы обновляются каждый день**
- Достоверная информация **ГОСТы и другие нормативные документы в систему передают правообладатели и разработчики этих документов**
- Аутентичная информация **сверка с оригиналом 3 раза**